**للمورد جمة من النموذج الخار جي نسخة مت <sup>ر</sup>**

- 1.0 اسم المورد
- 2.0 رقم DUNS
- 3.0 لغة PO المفضلة
- 4.0 جهة االتصال األساسية للمورد الذي سيعمل كمسؤول Coupa للمورد

į

- الاسم الأول
- اسم العائلة
- .<br>عنوان البريد الإلكتروني
	- هاتف العمل
		- جوال
			- فاكس

سيتمكن هذا الشخص من إضافة جهات اتصال إضافية للمورد إلى بوابة موردي Coupa (CSP) لإكمال التفاصيل المصرفية والضريبية ، بالإضافة إلى تفويض استبيانات المخاطر إلى الأفراد المناسبين داخل شركتهم.

ر<br>5.0 العنوان القانوني للشركة ;

بلد/ المنطقة منطقة الوالية رمز ISO للدولة اسم العنوان عنوان الشارع عنوان الشارع 2 عنوان الشارع 3 عنوان الشارع 4 مدينة الرمز الربيدي

- رمز الموقع
- 6.0 التحقق من صحة البلد المحظور

وفقا لسياسة كيمبرلي-كالرك، يرجى التحقق من أنك قد حددت جميع مواقع التصنيع، بما في ذلك موردي هذا المورد، الذين سيقومون بتزويد كيمبرلي-كالرك غير موجودين في أي من بلدان المصادر المحظورة أدناه: أفغانستان, بوروندي, جمهورية أفريقيا الوسطى, تشاد, الكونغو, جمهورية الكونغو الديمقراطية, كوبا, غينيا االستوائية, إريتريا, غينيا بيساو, إيران, العراق, كوريا الديمقراطية, ليبيا, باكستان، الصومال، جنوب السودان، السودان، الجمهورية العربية السورية، طاجيكستان، تركمانستان، فنزويال RB، الصحراء الغربية، اليمن جمهورية الكونغو الديمقراطية، زيمبابوي من خالل تحديد هذا المربع ، أقر بأن المورد المطلوب ال يعمل أو يصنع في أي من البلدان أو المناطق المذكورة أعاله

ì ļ

.<br>7.0 التسجيلات الضريبية بلد رقم محلى 7.1 الرقم الضريبي لضريبة القيمة المضافة \*\* إذا كانت قيمة ضريبة القيمة المضافة مدرجة أعلاه على أنها "تسجيل ضريبي" ، فيرجى نسخها + لصقها في هذا الحقل \*\* 8.0 التحويل الحالي إلى / التفاصيل المصرفية نشط .<br>تحويل إلى البريد الإلكتروني للاتصال ;

```
بلد/منطقة البنك
                                                                                                                    اسم البنك
                                                                                       مفتاح التحكم المصرفي (نوع الحساب)
                                                                                                         ļ
.<br>الرجاء إدخال مفتاح التحكم المصرفي المكون من رقمين (2). إذا لم يكن لديك مفتاح التحكم المصر ي الخاص بك
                                                                               ;
             ֧֧֢֧֢֧֢֧֪֧֢֧֪֧֢֛֧֚֚֚֚֚֚֚֕
             ļ
                                                                               أو لا تعرفه، فاترك هذا الحقل فارغا.
                                                                                                \vdots֦֧֦֧֦֧֢֦֧֦֧֜֜
                                                                                              اسم صاحب الحساب المصرفي
                                                                               يرجر تحديد نوع الحساب الذي تقوم بإضافته
                                                                                                           رقم الحساب البنكي
                                                                                                          Ĵ
                                                                                                           ļ
                                                                                                        رقم التوجيه المصرفي
                                                                                                           رقم الحساب البنكي
                                                                                                  ;
                                                                                                   ļ
                                                                                                 رقم توجيه التحويل المصرفي
                                                                                                                   رقم الآيبان
                                                                                                           إن أمكن 
                                                                                                         رمز السويفت )BIC )
                                                                                                           إن أمكن 
                                                                                9.0 هل تحتاج إىل إضافة تحويل إىل / تفاصيل البنك؟
                                                                                      9.1 تحويل جديد إلى/تفاصيل مصرفية
                                                                                                              نشط
                                                                                .<br>تحويل إلى البريد الإلكتروني للاتصال
                                                                                          ;
                                                                                                  بلد/منطقة البنك
                                                                                                         اسم البنك
                                                                             مفتاح التحكم المصرفي (نوع الحساب)
                                                                                              Ş
                                                                                              ļ
  الرجاء إدخال مفتاح التحكم المصر في المكون من رقمين (2). إذا لم يكن لديك أو لا تعرف على مفتاح
                                                                     ֧֧֢֧֢ׅ֧֪֪֧֢֧֢ׅ֧֪֛֧֧֪֛֚֚֚֚֚֚֚֚֚֚֚֚֘֝
                                                                     ļ
                                                             التحكم المصر فى الخاص بك ، اترك هذا الحقل فارغا.
                                                                                                     ;
                                                                                                     ֧֦֧֦֧֦֧֦֧֦֧֦֧֦֧֚֬֜֜֜֜
                                                                                     \vdots֦֧֦֧֦֧֦֧֦֧֜֜֜
                                                                                   اسم صاحب الحساب المصرفي
                                                                    يرجر تحديد نوع الحساب الذي تقوم بإضافته
                                                                                                رقم الحساب البنكي
                                                                                              رقم التوجيه المصرفي
                                                                                                ļ
                                                                                        ;
                                                                                        ļ
                                                                                      رقم توجيه التحويل المصرفي
                                                                                                رقم الحساب البنكي
                                                                                                        رقم الآيبان
                                                                                                إن أمكن 
                                                                                               رمز السويفت (BIC)
                                                                                                إن أمكن 
                                                                 10.0 حدد المنطقة المرتبطة بتحويل المورد إلى / التفاصيل المصرفية
                                                                                                                           11.0 الوثائق
```
في حقول المرفقات أدناه ، يرجى إرفاق النماذج المصرفية وأي وثائق إضافية حسب الضرورة في الجدول أدناه. مالحظة: يرجى استخدام أسماء الملفات القصيرة التي يقل طولها عن 100 حرف. تأكد من أن كل ملف مرفق أقل من 20 ميغابايت قبل اإلرسال.

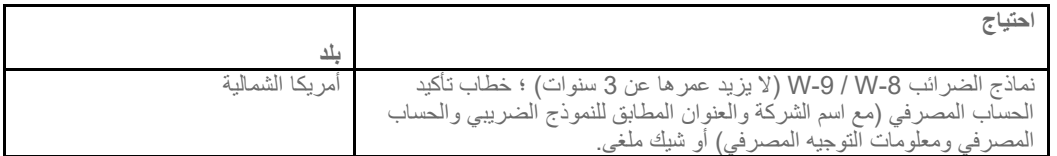

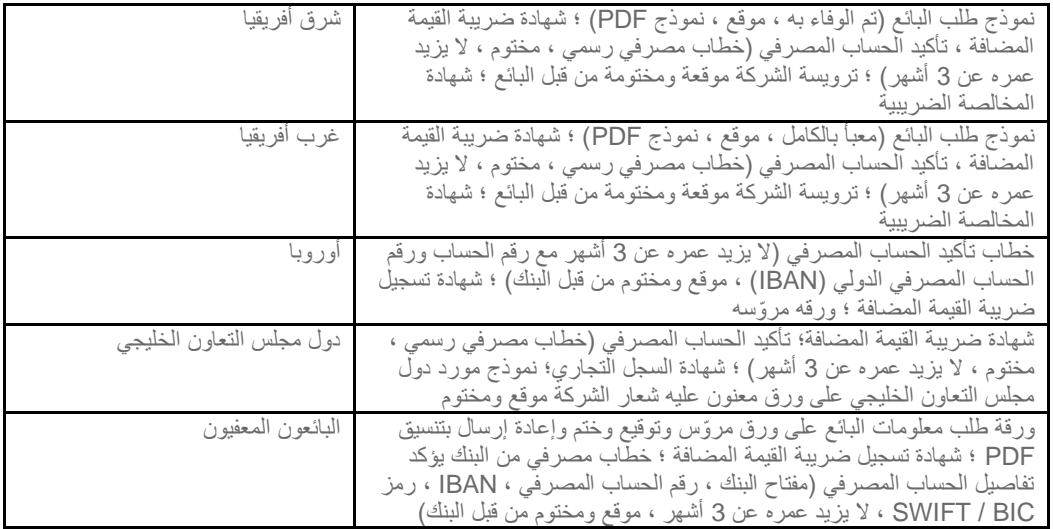

11.1 المرفقات

المرفقات

.<br>11.2 نموذج الضرائب الفيدرالية

نوع

المرفقات

12.0 جهات اتصال إضافية للموردين

إذا كنت موردا لأي نوع من السلع المادية ، فيرجى تقديم تفاصيل الاتصال بالمنتج السلامة وجودة التصنيع في الموقع الذي سيكون ֧֧֢֧֢֧֢֧֪֧֢֧֪֧֢֛֧֚֚֚֚֚֚֚֕ ļ مسؤولا عن توفير هذه البضائع.

12.1 جهة اتصال سلامة المنتج - الاسم الأول والأخير

الرجاء إدخال اسم جهة اتصال واحدة فقط على سبيل المثال (جون سميث)

.<br>12.2 البريد الإلكتروني للاتصال بسلامة المنتج

حسب<br>الرجاء إدخال بريد إلكتروني واحد فقط.

12.3 جهة اتصال جودة المنتج- الاسم الأول والأخير

الرجاء إدخال اسم جهة اتصال واحدة فقط على سبيل المثال (جون سميث)

س.<br>12.4 جهة اتصال جودة المنتج - البريد الإلكتروني للاتصال

ر.<br>الرجاء إدخال بريد إلكتروني واحد فقط.

.<br>12.5 معلومات الشحن - البريد الإلكتروني للاتصال

ـ<br>12.6 البريد الإلكتروني PO

13.0 شهادة

يرجي استكمال المعلومات أدناه وارفاق أي شهادة (شهادات) مطلوبة من قبل السلطات المحلية أو كيمبرلي كلارك للموردين. (على سبيل المثال ، SEAL ، MSMED ، MENA ، GST ، CIN ، إلخ ..)

> 13.1 شهادة نوع تاريخ السريان تاريخ انتهاء الصلاحية المرفقات وصف 14.0 هل أنت مورد متنوع؟ 14.1 تنوع الموردين

بلد فئة التنوع فئه فرعيه شهادة التنوع وكالة تاري خ الشيان تاري خ انتهاء الصالحية المرفقات وصف 14.2 رقم شهادة التنوع 15.0 تعليقات / معلومات إضافية 15.1 تعليقات إضافية الداخ ل ال فقط رش 16.0 ال ستخدام كه ىل الحقول أدناه مخصصة لالستخدام من قبل أعضاء كالرك كيمرب فقط. 16.1 طريقة PO ليتم مراجعتها من قبل فريق إعداد موردي KC. رش 16.2 اء طريقة تغي بأمر ال ليتم مراجعتها من قبل فريق إعداد موردي KC. 16.3 توجد نسخ مكررة سيتم إجراء فحص مكرر للمورد هنا

**النموذج مكتمل اآلن. ير ج إرسال إجاباتك مرة أخرى إىلكيم تيىلكالرك.**